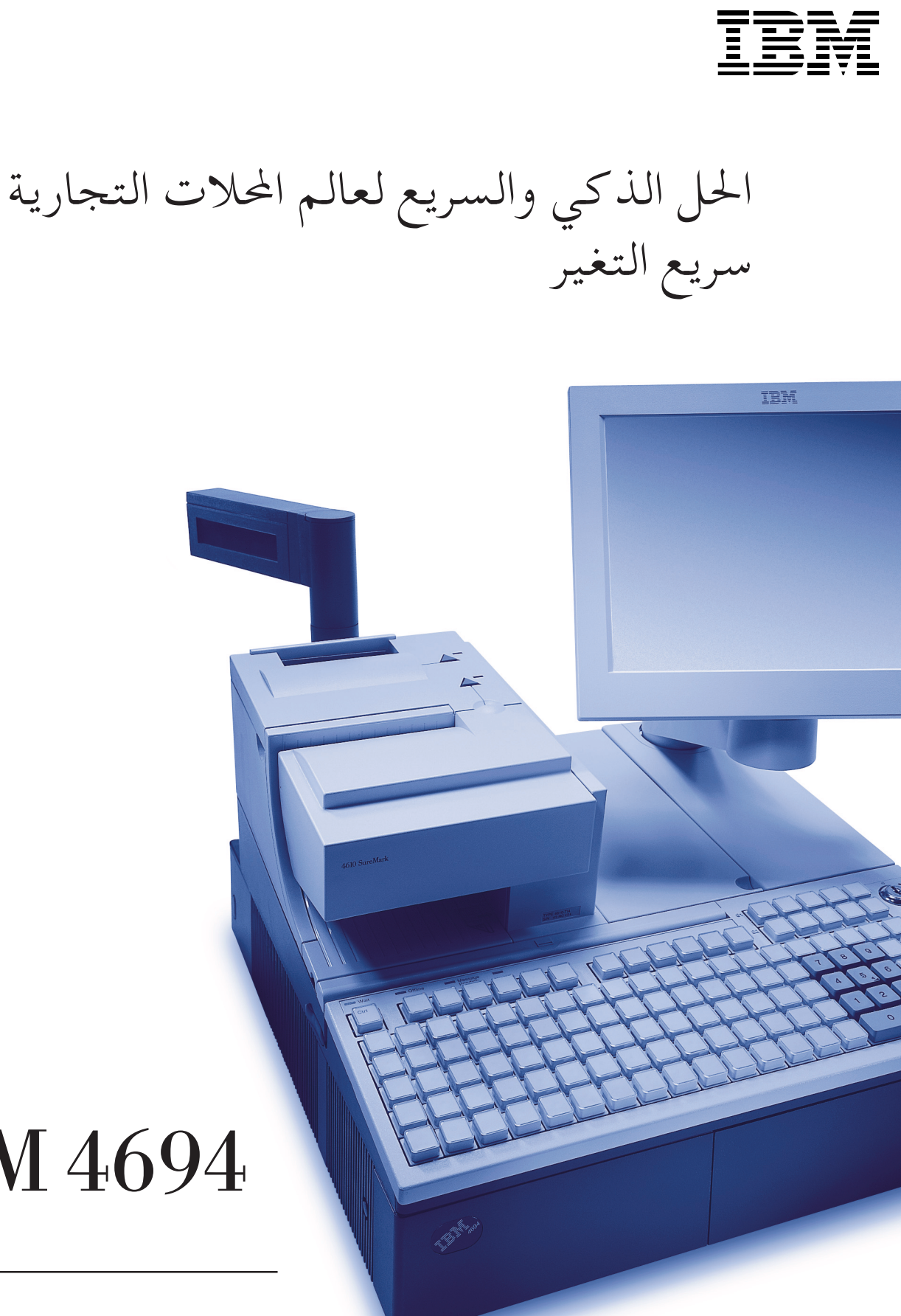

# **IBM 4694**

# الهميزات

#### تكنولوجيا مبتكرة بالإضافة إلى تكوين خاص بالمحلات التجارية

تقدم أجهزة 1694 IBM معالجات سريعة وذاكرة كبيرة ووصلات شبكة ذات سرعة عالية تساعد البائعين في الاستفادة من التطبيقات العديدة الحديثة من نقاط البيع/ الخدمة (POS). كما تساعد البنية القوية لهذه الأجهزة على مواجهة الظروف القاسية الخاصة بأنظمة البيع.

#### حماية أكيدة لاستثماراتك

.<br>تعتبر إمكانية التوصيل من خلال منافذ متعددة بالإضافة إلى دعم نظام التشغيل والإمكانيات المالية والقدرة على الحفاظ على هيكل متسق لأنظمة نقاط البيع / الخدمة (POS) من العوامل التي تساعد أصحاب المحلات التجارية في الحصول على أقصى استفادة ممكنة من الاستثمارات الخاصة بأجهزة وبرامج نقاط البيع / الخدمة (POS).

## اختيارات مرنة تناسب كل المتاجر

ومن خلال الاختيارات المتعددة للوحدات الطرفية وإمكانيات التوسع الشاملة، يسمح جهاز lBM 4694 لأصحاب المحلات التجارية بتوصيف حلول ذات مستوى أداء عالي تتفق مع احتياجات التشغيل الخاصة بكل متجر.

#### ادارة الأنظمة بأقل تكلفة

.<br>يساعد وجود بطارية احتياطية على الاحتفاظ بما تم تحميله على نقطة البيع/ الخدمة (POS)، مما يقلل وقت التعطل وبالتالي ينعكس على تقليل تكلفة التشغيل. كما تتضمن معظم موديلات 1694 IBM دعم خاصية ®Wake On LAN وخاصية Wired for Management (WfM) التي تسمحبالتحكم في إدارة الأنظمة مركزيا.

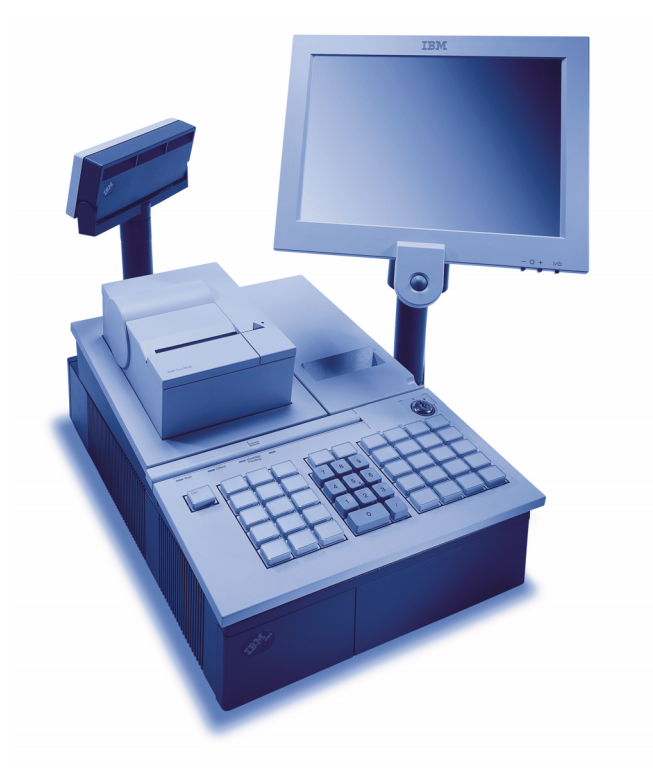

# نقطة البيع/ الخدمة (POS) مقدمة من رواد تكنولوجيا أنظمة البيع في المتاجر

ويعد جهاز 1694 IBM حل مثالي للمؤسسات التجارية العالمية، لأنه ليس فقط حل متعدد النسق لكل من السوبر ماركت والمتاجر متعددة الأنشطة والمتاجر متعددة الفروع والمتاجر المتخصصة، لكنه يمكن أن يدعم متطلبات الطاقة الخاصة بكل بلد والقوانين والتشريعات المالية بها . وهذا يساعد أصحاب المتاجر على استخدام نظام تشغيل واحد بمختلف الدول مما يؤدي إلى تبسيط عمليات التشغيل ويساعد على تقليل تكلفة الدعم الفني .

# إتاحة أفضل الحلول التي تناسب أعمالك

نتفهم شركة IBM أن بيئة تشغيل كل متجر تختلف عن الأخرى، لذلك فإن جهاز lBM 4694 يتيح مرونة عالية . يستطيع أصحاب المتاجر تهيئة حلول تناسب حتياجاتهم من خلال الاختيار من مدى واسع من لوحات المفاتيح والشاشات وأدراج النقدية ووحدات الطباعة وتنوع أحجام الأجهزة، بالإضافة إِلى اختيارات متعددة للتوسع. ومن خلال تطوير الذاكرة وأقراص التشغيل ( الاختياري ) يمكن زيادة الطاقة والأداء. كما تتضمن وصلات شبكة LAN وصلة 10/100 Ethernet بالإضافة إلى اختيارات كروت TokenRing و Store Loop.

# إدارة أنظمة مركزية ملائمة

يعتبر تقديم شركة IBM لجهاز IBM 4694 تأكيدا على التزام الشركة بتقديم وسائل إدارة الأنظمة القياسية الصناعية <sup>3</sup>. التي تساعد على تخفيض التكلفة الإجمالية لامتلاك وتحسين قدرة أصحاب المتاجر على التحكم في عمليات البيع الخاصة بهم.

تقوم خاصية التحكم في الطاقة مع وجود البطارية الاحتياطية بتقليل الحاجة إلى إعادة بدء تشغيل النظام re-IPL (Initial Program Load) إذا عاد التيار الكهربائي خلال ثلاثون دقيقة من الانقطاع . ويظل نظام التشغيل والتطبيقات في حالة تحميلٌ، ويعود النظام إلى حالته الأصلية . كما تقوم أيضا خاصية التحكم في الطاقة بتحويل نقطة البيع / الخدمة (POS) إلى حالة low-energy standby بعد انقضاء فتر"ة عدم فعالية" يتم تعريفها مسبقا للنظام مما يقلل تكلفة التشغيل. تقوم كل موديلات 1694 IBM بدعم كل من Advanced Power Management (APM) وتدعم بعض Advanced Configuration and Power Interface (ACPI) الموديلات لإدارة الطاقة، وبذلك يستطيع أصحاب المتاجر استخدام الأنظمة في بيئات تشغيل مختلفة . كما أن خاصية Wake on LAN المتاحة مع إدارة الطاّقة بمعظم الموديلات تعطي إِمكانية تعديل البرامج أو البيانات عن بعد عندما تكون الأنظمة في حالة .Standby

تتفق معظم موديلات IBM 4694 مع مقاييس الصناعة Desktop. Management Interface (DMI) وهذا يسمح لأصحاب المتاجر بتجميع بيانات النظام مركزيا مثل مستوى CPU و BIOS والبيانات الهامة الأخرى، وذلك باستخدام وسائل إدارة الأنظمة شائعة الاستخدام مثل Tivoli™ ومن خلال خاصية إدارة الطاقة، تتفق معظم موديلات IBM 4694 مع مقاييس WfM .

<sup>3</sup> يتوقف دعمر خصائص ووظائف إدارة الأنظمة على نظامر التشغيل OS والموديل.

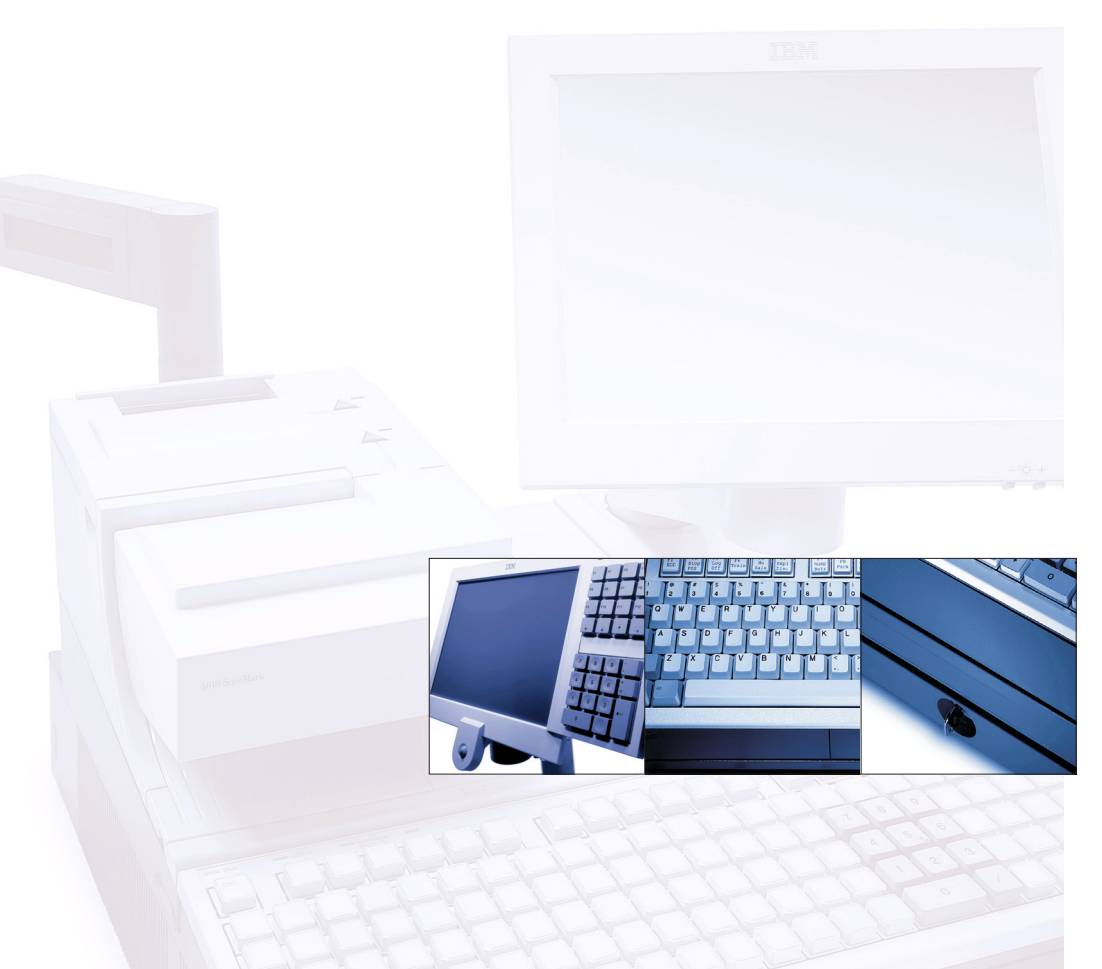

# الاختيار الذك<sub>ى</sub> الاستراتيجي

لم تعد إدارة علاقات العملاء وعمليات التسويق الإلكترونية والمبيعات والخدمات من خلال شبكة Web من المفاهيم المستقبلية، حيث تعد من الاستراتيجيات التي يعتمد عليها أصحاب المتاجر لتكوين والحفاظ على ولاء عملائهم ولزيادة حجم التعامل بالسوق والاستفادة من مزايا إدارة الأعمال الإلكترونية (e-business) على مستوى المؤسسة ككل.

لدعم هذه المجهودات على مستوى المتجر، يحرص أصحاب المتاجر بجميع أنحاء العالم على اقتناء IBM SurePOS™ 4694 Point-of-Sale System ، حيث يقدم هذا الحل الذكي أداء أفضل ومرونة أكثر . تقدم جميع موديلات 4694 سرعة تشغيل عالية وذاكرة كبيرة وإمكانيات توصيل واسعة النطاق، كما يتميز كل موديل بالبنية القوية التي تتحمل أعباء عمليات البيع الكثيرة. وتقدم كل من الموديلات قائمة شاملة بالوظائف والاختيارات تمكن القائمين بالبيع من تهيئة الحل الأمثل الذي يتناسب مع أي متجر .

ومن الجدير بالذكر، أن شركة BMا قد قامت بتصميم وتطوير واختبار جهاز BM 4694 للتأكد من عمليات البيع بالمتاجر بصفة خاصة. وستستمر شركة BMا في ابتكار المزيد، حتى يطمئن أصحاب المحلات التجارية من أن الحلول الخاصة بجهاز 1BM 4694 سوف تستمر في تقديم التكنولوجيات المتطورة التي يجب توافرها للمتاجر حتى تتمكن من تحقيق أفضل ربحية دائما .

#### مصمعر لتقل<sub>ا</sub>فر أفضل أداء

قام الآلاف من أصحاب المتاجر بأنحاء العالم باختيار جهاز 4694 BM لإدارة أعمالهم الخاصة، لأنه يوفر لهم مقومات وإمكانيات تساعدهم على الاستمرار في المنافسة، بالإضافة إلى ثقتهم في شركة BMا صاحبة الدور الريادي بأنظمة البيع بالمتاجر .

تصل سرعات التشغيل إلى 566 MHz والذاكرة القياسية إلى64MB. وتتراوح ذاكرة الفيديو من 1 إلى 8MB. كما يستطيع أيضا أصحاب المتاجر اختيار جهاز ً 18M 4694 ذو سعة تصل الى 20GB وحتى <sup>1</sup>256MB 256MB وإمكانيات توصيل للشبكة Ethernet 10/100 أو Ethernet 10/100 وذلك وفقا لاحتياجات المتج<sub>ء</sub>.

جهاز نقطة البيع/ الخدمة (POS) جاهز للعمل. وقد تم اختبار التصميم الخاص به في معاملنا لحماية الأجهزة الإلكترونية ضد مخاطر الأتربة والرطوبة وانسكاب الطعام . كماً أن أدراج النقدية مصممة خصيصا لتحمل الصدمات المتكررة الناتجة عن الفتح والإغلاق المفاجئ. كما أن الذاكرة التي لا تختفي بانقطاع التيار الكهربائي تساعد على الحفاظ على البيانات الهامة مثل اجماليات النظام، وبذلك لا يفقد أصحاب المتاجر بيانات البيع الهامة .

### حماية الاستثمارات اليومر وغدا

باقتناءك لجهاز IBM 4694 تقوم بحماية استثماراتك الحالية بطرق عديدة لأنه يحتوي على مخارج RS−232 و RS−485، ٪ مما يمكنك من وضع آلات جديدة في المتجر أو تطوير الأنظمة القديمة بدون استبدال الماسحات الضوئية ووحدات الطباعة الموثوق بها . ومع إمكانيات توصيل Universal Serial Bus (USB) ، تؤكد أجهزة IBM 4694 استراتيجية شركة BMا طويلة المدى الخاصة بسهولة الاستبدال والتطوير . ومع إتاحة المزيد من مخارج USB عن ذي قبل بالموديلات ذات الأداء العالي، يستطيع أصحاب المتاجر التكامل مع الأجهزة الحديثة، بالإضافة إلى تبسيط إدارة الوحدات الطرفية من خلال إمكانيات plug-and-play و hotplug/unplug?.<br>.

إن جهاز IBM 4694 يعد من أكثر نقاط البيع/ الخدمة (POS) المفتوحة، حيث يستطيع تشغيل تطبيقات ®Microsoft و ®Windows و IBM 4690 OS DOS مما يعني إمكانية احتفاظ أصحاب المتاجر بالبرامج التي يتم استخدامها اليوم أو استغلال أحدث العروض في المستقبل. يدعم أسلوب تصميم SA/PCI عدد كبير من موفقات OEMs. كما أنّ منافذ الفيديو VGA ثابتة في كل الموديلات. كما تتضمن Digital Visual Interface (DVI-D) منفذ (DVI-D) Digital Visual Interface لدعم الشاشات الرقمية مثل IBM SurePoint™ Solution، وهذا يمكن أصحاب المتاجر من استخدام وحدات العرض CRT الحالية ثم اضافة شاشات رقمية في الوقت المناسب .

1 لليكون 512MB متاحا من خلال الطلبات الخاصة.

2 كون دعمر إمكانيات USB لخاصية hot-plug و-plug-and play معتمدا على نظامر التشغيل OS والجهاز.

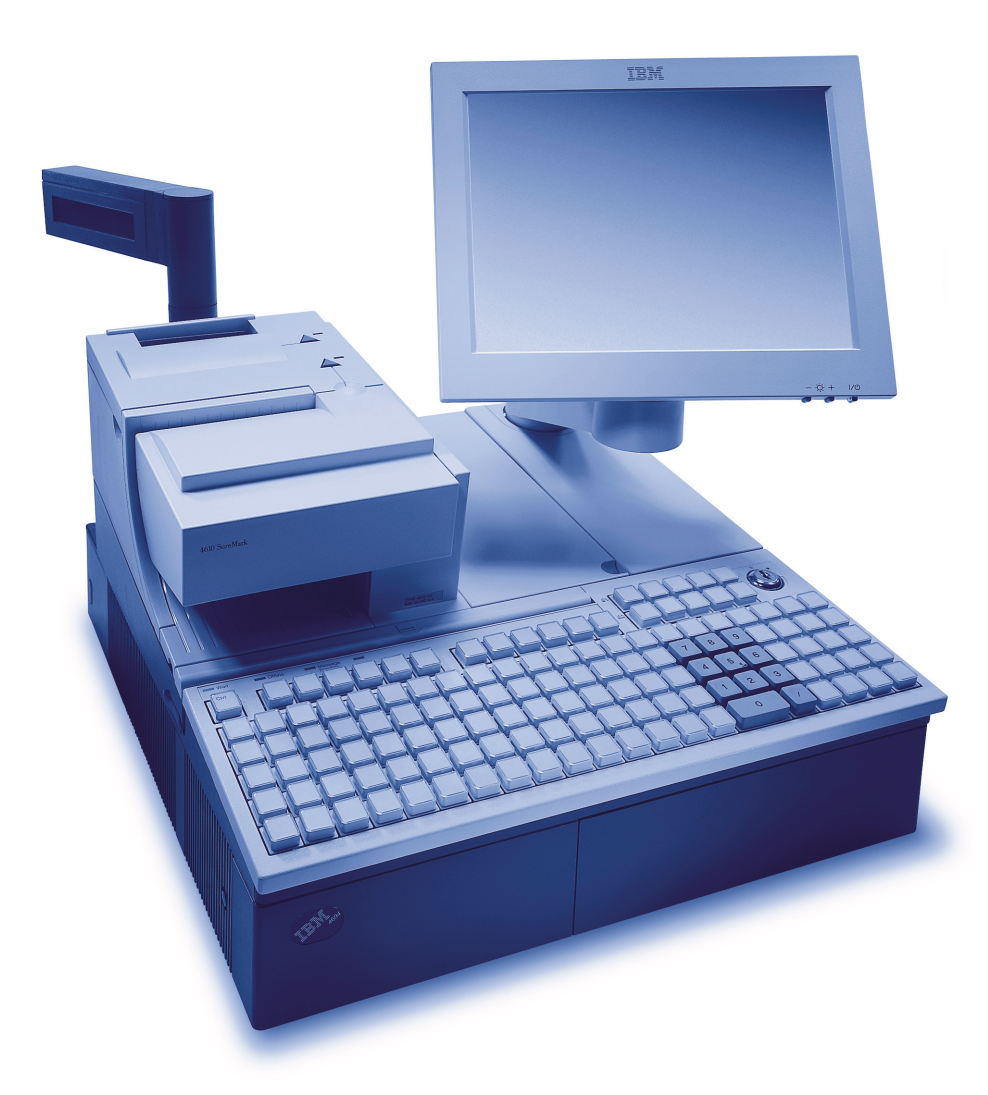

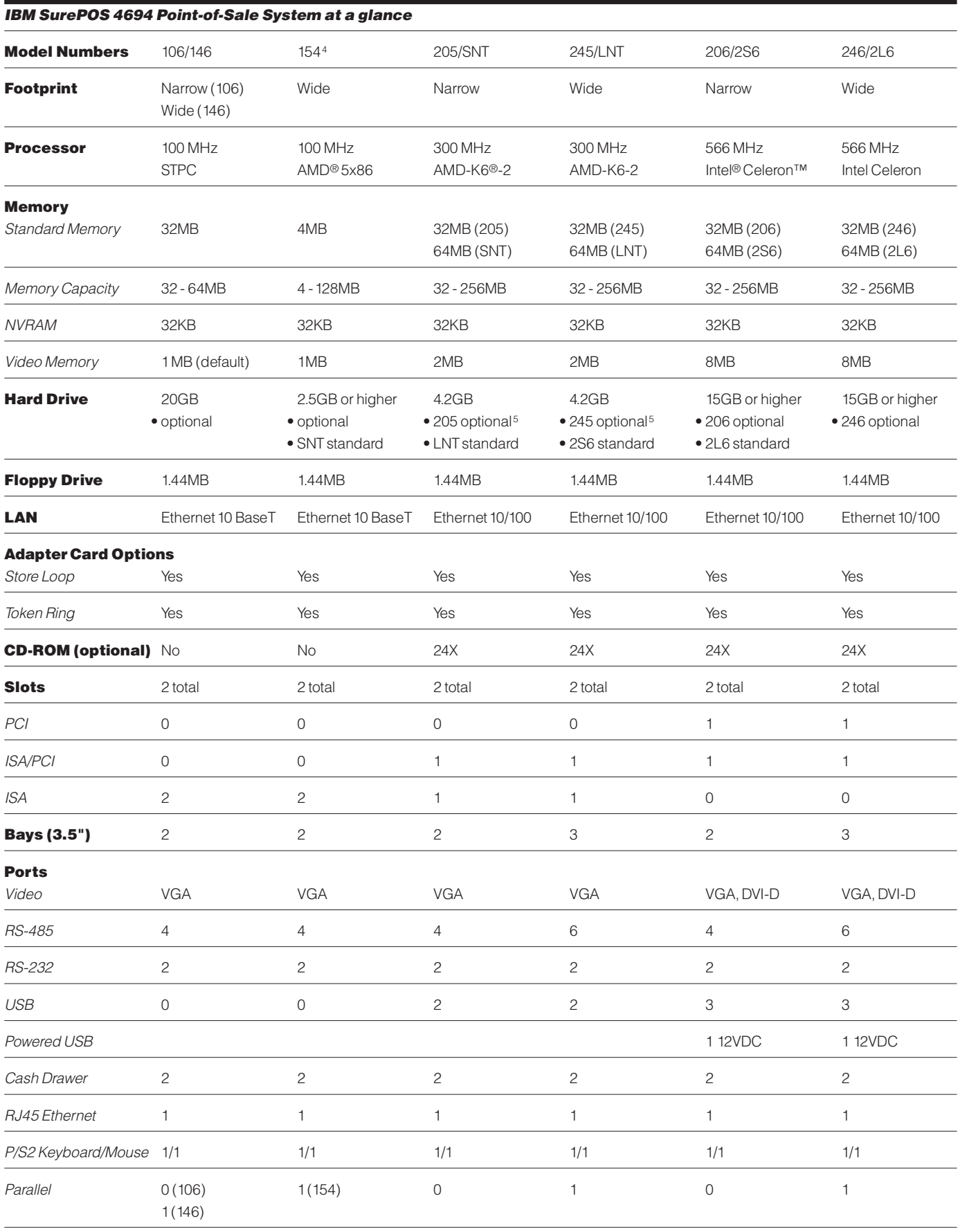

4 يكون الموديل 154 متاحا باليابان فقط.<br>حر

5 يكون هذا الاختيار احد المقاييس في EMEA.

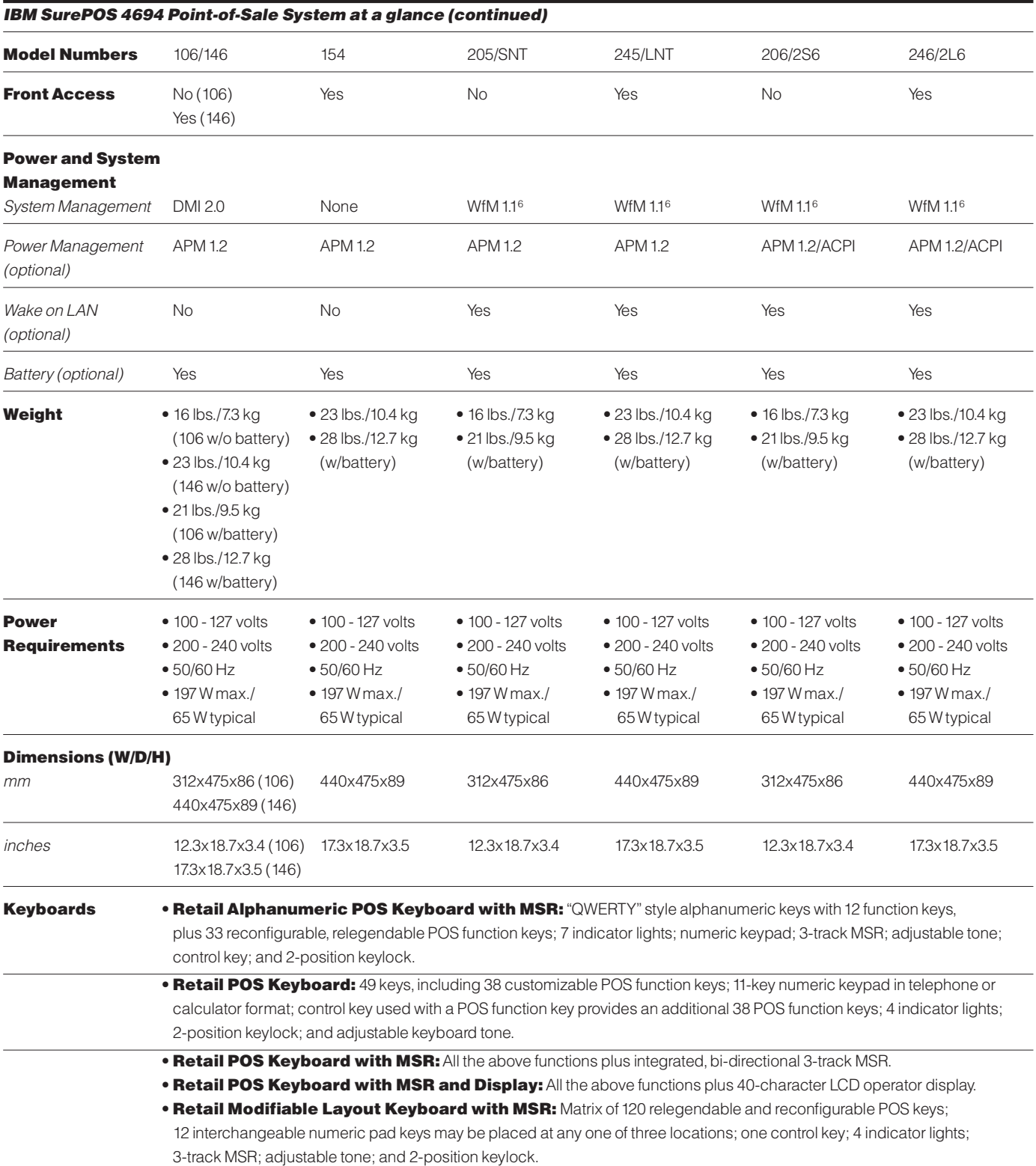

6 يتطلب الاختيار APM.

#### IBM SurePOS 4694 Point-of-Sale System at a glance (continued)

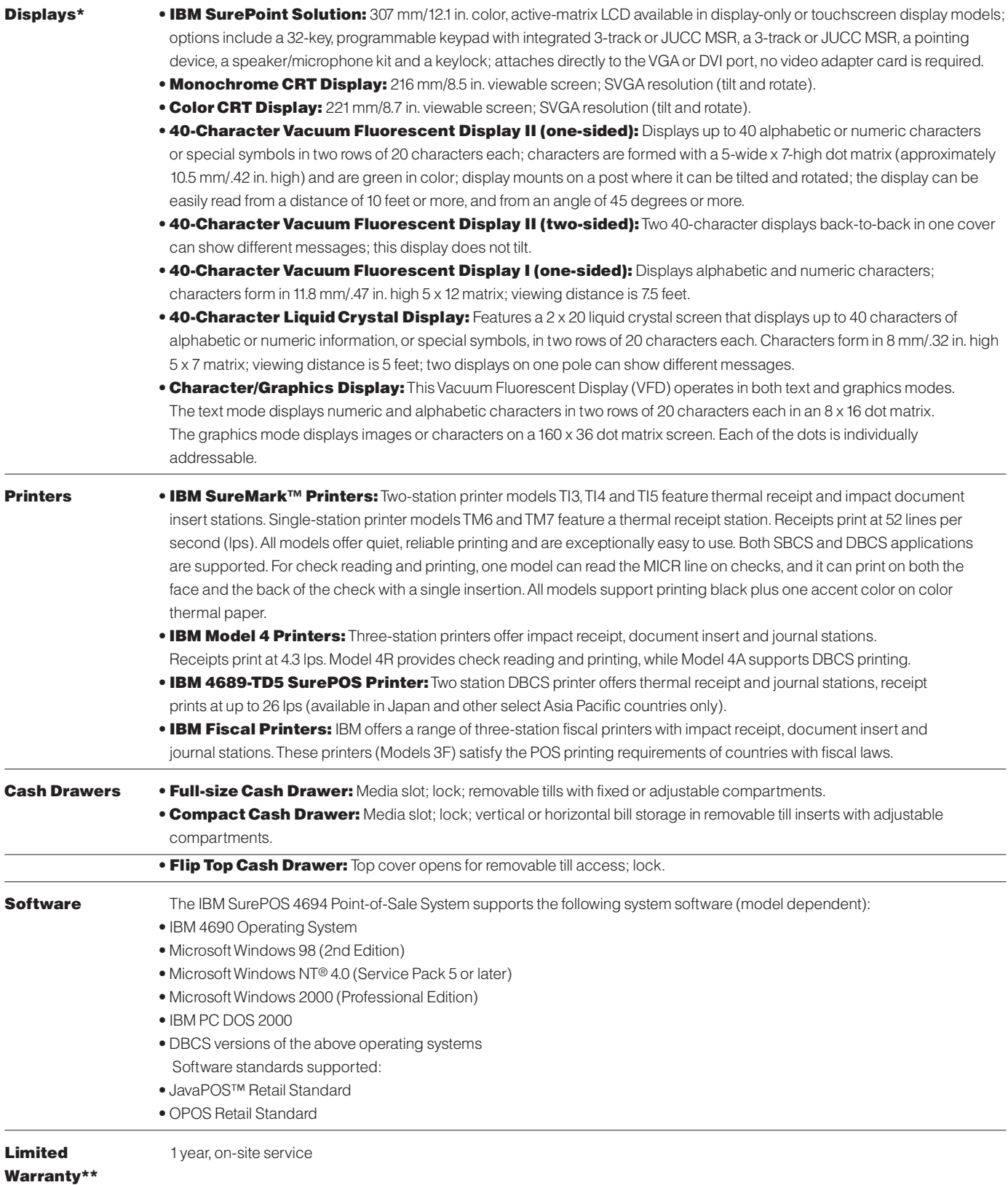

\* لا تكون كل الشاشات متاحة في كل الدول؛ للحصول على كشف بالشاشات المتاحة لديك، رجاء الاتصال بممثل شركة BM. .IBM Wdý q¦L0 ‰UBðô« ¡Uł— ¨IBM W?d?A? ÊULC« WOUUHðUÐ W'U)« ÂUJŠ\_«Ë ◊ËdA« s4 Wi½ vKŽ ‰uB×K \*\*

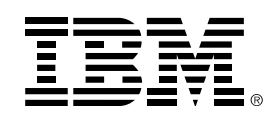

® حقوق النشر لشركة IBM Corporation 2000

**IBM Corporation** Department C6PA 5601 Six Forks Road Raleigh, NC 27609

Printed in the United States of America  $12 - 00$ 

كل حقوق النشر محفوظة

لا تدل الإشارة إلى أي خدمات أو منتجات لشركة IBM بهذه .<br>الوثيقة على اعتزامر شركة IBM عَلى إناحة هذه المنتجات أو الخدمات في كل البلاد التي تعمل بها شركة IBM.

ستستمر شركة IBM بتحسين المنتجات والخدمات مع ظهور<br>التكنولوجيات الجديدة. لذلك تحتفظ شركة IBM بالحق لتبديل محددات ومعلومات المنتجالأخرى بدون أشعار سابق رجاء الاتصال بممثل IBM أو وكلانها للحصول على المعلومات الخاصة بالمواصفات العامة القياسيّة أو المعلومات الحاصة باختيارات محدرة.

لا تكون هناك أي مسئولية على شركة IBM عند استخدامر أي من المعَلوِمات التي تحتويهَا هذه ٱلوثيقَة. ولن يتمر اعتبار أي مما ً س المحلومات التي خلوعها سده الوثيقة. ومن يسر احتبار الي ما<br>يوجد بهذه الوثيقة نرخيص ضمني أو صريح أو تعويض عن حفوق<br>الملكية الفكرية لشركة IBM أو الطرف الثالث. لا يتمر إناحة أي مستقب من بي في المستقبة والتي يتوجد الشركة المستقبة المستقبة .<br>الضمنية فيما يتعلق بالصلاحية للإغراض التسويقية أو التوافق مع أي<br>من الأغراض المحددةالتبي قمر ذكرها بهذه الوثيقة.

تتعلى كل من SureMark ، SurePoint ، SurePOS ، IBM ، Wake on LAN علامات تجارية أو علامات تجارية مسجلة لشركة International Business Machines Corporation في الولايات المتحدة و/أو الدول الأخرى.

تعد كل من Microsoft و Windows NT و Windows NT علامات تجارية مسجلة لشركة Microsoft Corporation في الولايات المتحدة و/أو الدول الأخرى.

> تعد Intel و Celeron علامات تجارية مسجلة لشركة Intel Corporation في الولايات المتحدةً و/أو الدول الأخرى.

تعد AMD-K6 و AMD-K6-2 علامات تجارية مسجلة لشر كةAMD في الولايات المتحدة و/أو الدول الأخرى.

نتعد Tivoli علامة تجارية مسجلة لشركة .Tivoli Systems Inc في الولايات المتحدة أو الدُول الأخرى أو كلاهما. في الدغارك تعدَ Tivoli علامةَ تجارِيةَ مرخصةَ من - Kjobenhavns Sommer. Tivoli A/S وشركة .Tivoli Systems Inc هي إحدى شركات IBM.

> ئث تعد JavaPOS علامة تجارية لشركة Sun Microsystems Corporation في الولايات المتحدة و/أو الدول الأخرى.

> > ⊙

يمكن أن تكون أسماء الشركات والمنتجات والخدمات الأخرى علامات .<br>تجارية أو علامات خدمة للآخرين.

#### اكتشف المزيد اليومر

لعرفة المزيد عن حلول شركة IBM الخاصة بالمتاجر ، رجاء الاتصال .<br>بممثل شركة BM أو الاتصال بشركة BMا مباشرة على .1800 IBM-CALL (1800-426-2255

> قمر بزيارة موقعنا بشبكة Web في **ibm.com/industries/retail/store**